## Package 'kko'

February 1, 2022

Title Kernel Knockoffs Selection for Nonparametric Additive Models

Version 1.0.1

Description A variable selection procedure, dubbed KKO, for nonparametric additive model with finite-sample false discovery rate control guarantee. The method integrates three key components: knockoffs, subsampling for stability, and random feature mapping for nonparametric function approximation. For more information, see the accompanying paper: Dai, X., Lyu, X., & Li, L. (2021). "Kernel Knockoffs Selection for Nonparametric Addi-tive Models". arXiv preprint [<arXiv:2105.11659>](https://arxiv.org/abs/2105.11659).

License GPL  $(>= 2)$ 

**Depends** R  $(>= 3.6.3)$ 

Imports grpreg, knockoff, doParallel, parallel, foreach, ExtDist

Suggests knitr, rmarkdown, ggplot2

Encoding UTF-8

LazyData false

RoxygenNote 7.1.2

VignetteBuilder knitr

Author Xiaowu Dai [aut], Xiang Lyu [aut, cre], Lexin Li [aut]

Maintainer Xiang Lyu <xianglyu@berkeley.edu>

NeedsCompilation no

Repository CRAN

Date/Publication 2022-02-01 09:10:05 UTC

## R topics documented:

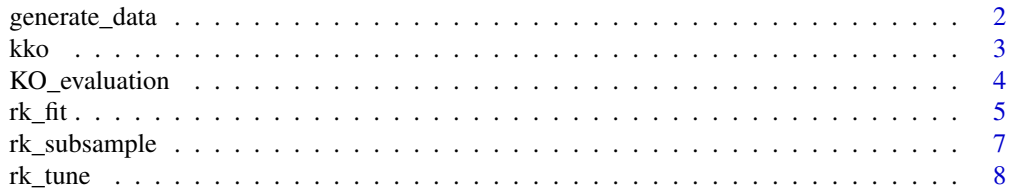

#### <span id="page-1-0"></span>**Index** [11](#page-10-0)

generate\_data *generate response from nonparametric additive model*

#### Description

The function generate response from additive models of various components.

#### Usage

```
generate_data(X, reg_coef, model = "linear", err_sd = 1)
```
#### Arguments

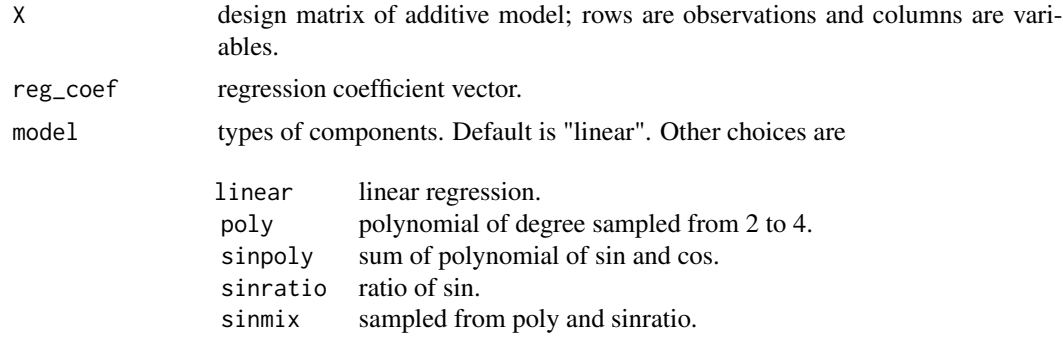

err\_sd standard deviation of regression error.

#### Value

reponse vector

#### Author(s)

Xiaowu Dai, Xiang Lyu, Lexin Li

#### Examples

```
p=5 # number of predictors
s=2 # sparsity, number of nonzero component functions
sig_mag=100 # signal strength
n= 200 # sample size
model="poly" # component function type
X=matrix(rnorm(n*p),n,p) %*%chol(toeplitz(0.3^(0:(p-1)))) # generate design
reg_coef=c(rep(1,s),rep(0,p-s)) # regression coefficient
reg_coef=reg_coef*(2*(rnorm(p)>0)-1)*sig_mag
y=generate_data(X,reg_coef,model) # reponse vector
```
#### <span id="page-2-0"></span>kko *variable selection for additive model via KKO*

### Description

The function applys KKO to compute importance scores of components.

#### Usage

```
kko(
  X,
  y,
  X_k,
  rfn_range = c(2, 3, 4),n_{\text{sub}}tune = 50,
  n_{s}stb = 100,
  cv_folds = 10,
  frac_stb = 1/2,
  nCores_para = 4,
  rkernel = c("laplacian", "gaussian", "cauchy"),
  rk_scale = 1
\mathcal{L}
```
#### Arguments

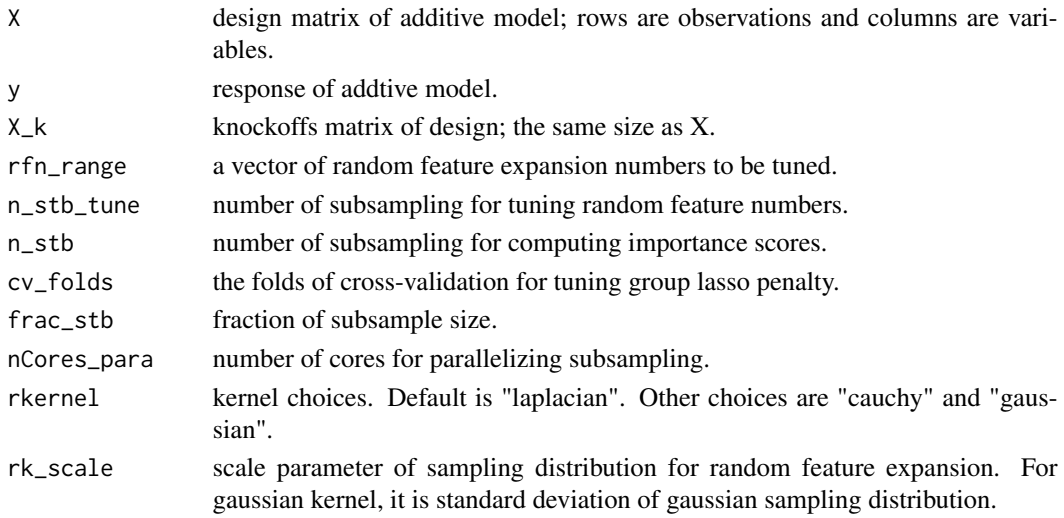

#### Value

a list of selection results.

<span id="page-3-0"></span>4 KO\_evaluation

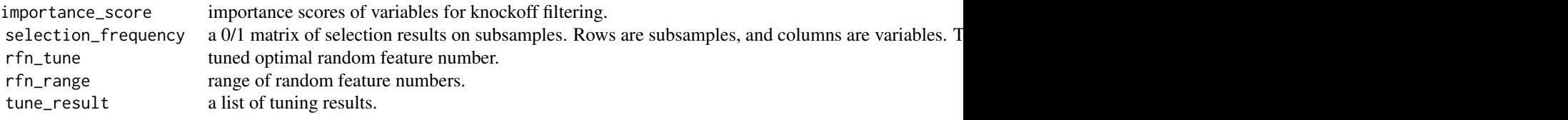

#### Author(s)

Xiaowu Dai, Xiang Lyu, Lexin Li

#### Examples

library(knockoff) p=4 # number of predictors sig\_mag=100 # signal strength n= 100 # sample size rkernel="laplacian" # kernel choice s=2 # sparsity, number of nonzero component functions rk\_scale=1 # scaling paramtere of kernel  $rfn_range=c(2,3,4)$  # number of random features cv\_folds=15 # folds of cross-validation in group lasso n\_stb=10 # number of subsampling for importance scores n\_stb\_tune=5 # number of subsampling for tuning random feature number frac\_stb=1/2 # fraction of subsample nCores\_para=2 # number of cores for parallelization X=matrix(rnorm(n\*p),n,p)%\*%chol(toeplitz(0.3^(0:(p-1)))) # generate design  $X_k$  = create.second\_order(X) # generate knockoff reg\_coef=c(rep(1,s),rep(0,p-s)) # regression coefficient reg\_coef=reg\_coef\*(2\*(rnorm(p)>0)-1)\*sig\_mag y=X%\*% reg\_coef + rnorm(n) # response

kko(X,y,X\_k,rfn\_range,n\_stb\_tune,n\_stb,cv\_folds,frac\_stb,nCores\_para,rkernel,rk\_scale)

KO\_evaluation *evaluate performance of KKO selection*

#### **Description**

The function computes {FDP, FPR, TPR} of selection by knockoff filtering on importance scores of KKO.

#### Usage

```
KO_{evaluation(W, reg\_coeff, fdr\_range = 0.2, offset = 1)
```
#### <span id="page-4-0"></span> $rk_{\perp}$  fit  $\qquad \qquad$  5

#### Arguments

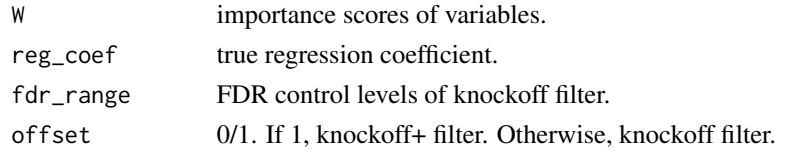

#### Value

FDP, FPR, TPR of knockoff filtering at fdr\_range.

#### Author(s)

Xiaowu Dai, Xiang Lyu, Lexin Li

#### Examples

```
library(knockoff)
p=5 # number of predictors
sig_mag=100 # signal strength
n= 100 # sample size
rkernel="laplacian" # kernel choice
s=2 # sparsity, number of nonzero component functions
rk_scale=1 # scaling paramtere of kernel
rfn_range=c(2,3,4) # number of random features
cv_folds=15 # folds of cross-validation in group lasso
n_stb=10 # number of subsampling for importance scores
n_stb_tune=5 # number of subsampling for tuning random feature number
frac_stb=1/2 # fraction of subsample
nCores_para=2 # number of cores for parallelization
X=matrix(rnorm(n*p),n,p)%*%chol(toeplitz(0.3^(0:(p-1)))) # generate design
X_k = create.second_order(X) # generate knockoff
reg_coef=c(rep(1,s),rep(0,p-s)) # regression coefficient
reg_coef=reg_coef*(2*(rnorm(p)>0)-1)*sig_mag
y=X%*% reg_coef + rnorm(n) # response
```

```
kko_fit=kko(X,y,X_k,rfn_range,n_stb_tune,n_stb,cv_folds,frac_stb,nCores_para,rkernel,rk_scale)
W=kko_fit$importance_score
fdr_range=c(0.2,0.3,0.4,0.5)
KO_evaluation(W,reg_coef,fdr_range,offset=1)
```
rk\_fit *nonparametric additive model seleciton via random kernel*

#### Description

The function selects additive components via applying group lasso on random feature expansion of data and knockoffs.

#### Usage

```
rk_fit(
 X,
 y,
 X_k,
  rfn,
 cv_folds,
 rkernel = "laplacian",
 rk_scale = 1,
 rseed = NULL
)
```
#### Arguments

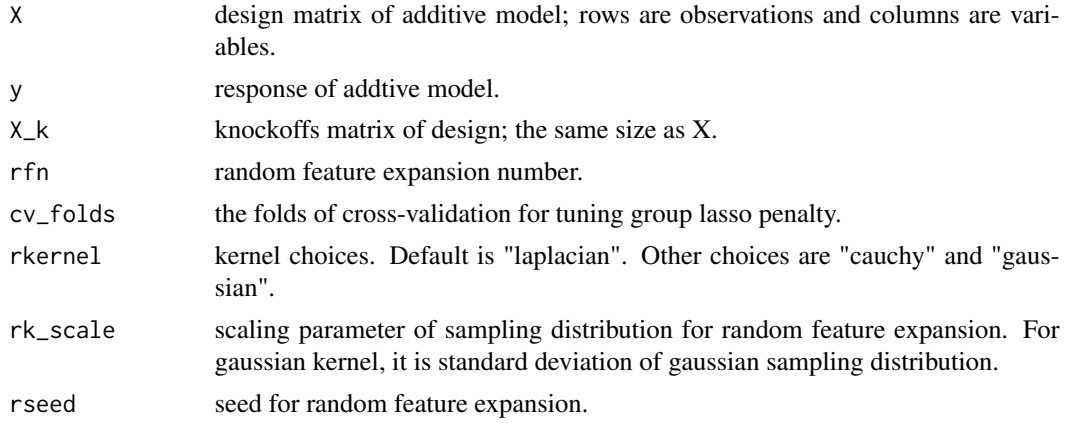

#### Value

a 0/1 vector indicating selected components.

#### Author(s)

Xiaowu Dai, Xiang Lyu, Lexin Li

#### Examples

```
library(knockoff)
p=5 # number of predictors
sig_mag=100 # signal strength
n= 200 # sample size
rkernel="laplacian" # kernel choice
s=2 # sparsity, number of nonzero component functions
rk_scale=1 # scaling paramtere of kernel
rfn= 3 # number of random features
cv_folds=15 # folds of cross-validation in group lasso
X=matrix(rnorm(n*p),n,p)%*%chol(toeplitz(0.3^(0:(p-1)))) # generate design
X_k = create.second_order(X) # generate knockoff
reg_coef=c(rep(1,s),rep(0,p-s)) # regression coefficient
```
### <span id="page-6-0"></span>rk\_subsample 7

```
reg_coef=reg_coef*(2*(rnorm(p)>0)-1)*sig_mag
y=X%*% reg_coef + rnorm(n) # response
# the first half is variables of design X, and the latter is knockoffs X_k
rk_fit(X,y,X_k,rfn,cv_folds,rkernel,rk_scale)
```
rk\_subsample *compute selection frequency of rk\_fit on subsamples*

#### Description

The function applys rk\_fit on subsamples and record selection results.

#### Usage

```
rk_subsample(
 X,
 y,
 X_k,
 rfn,
 n_stb,
 cv_folds,
 frac_stb = 1/2,
 nCores_para,
 rkernel = "laplacian",
 rk_scale = 1
)
```
#### Arguments

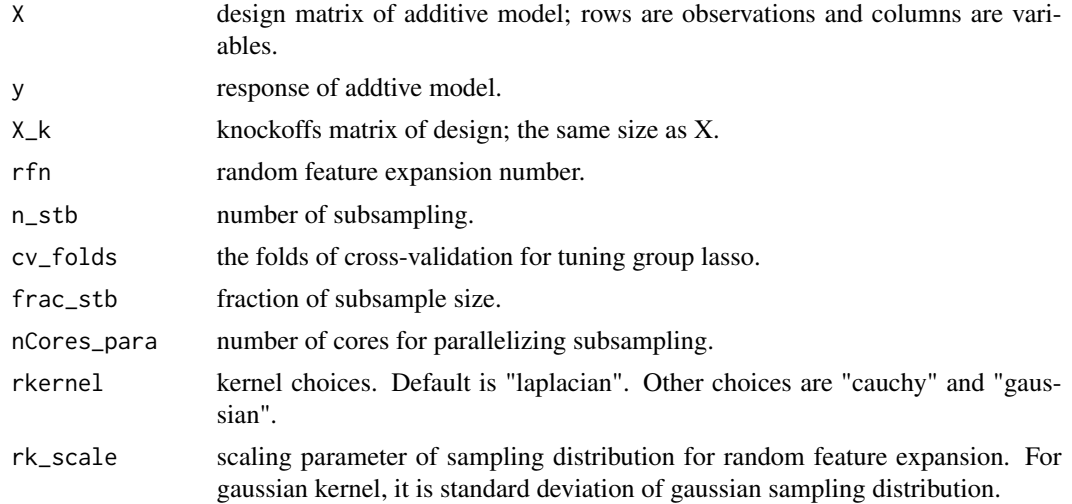

#### <span id="page-7-0"></span>Value

a 0/1 matrix indicating selection results. Rows are subsamples, and columns are variables. The first half columns are variables of design X, and the latter are knockoffs  $X_k$ .

#### Author(s)

Xiaowu Dai, Xiang Lyu, Lexin Li

#### Examples

```
library(knockoff)
p=5 # number of predictors
sig_mag=100 # signal strength
n= 100 # sample size
rkernel="laplacian" # kernel choice
s=2 # sparsity, number of nonzero component functions
rk_scale=1 # scaling paramtere of kernel
rfn= 3 # number of random features
cv_folds=15 # folds of cross-validation in group lasso
n_stb=10 # number of subsampling
frac_stb=1/2 # fraction of subsample
nCores_para=2 # number of cores for parallelization
X=matrix(rnorm(n*p),n,p)%*%chol(toeplitz(0.3^(0:(p-1)))) # generate design
X_k = create.second_order(X) # generate knockoff
reg_coef=c(rep(1,s),rep(0,p-s)) # regression coefficient
reg_coef=reg_coef*(2*(rnorm(p)>0)-1)*sig_mag
y=X%*% reg_coef + rnorm(n) # response
```
rk\_subsample(X,y,X\_k,rfn,n\_stb,cv\_folds,frac\_stb,nCores\_para,rkernel,rk\_scale)

rk\_tune *tune random feature number for KKO.*

#### Description

The function applys KKO with different random feature numbers to tune the optimal number.

#### Usage

```
rk_tune(
 X,
 y,
 X_k,
  rfn_range,
 n_stb,
 cv_folds,
 frac_stb = 1/2,
```
#### rk\_tune 9

```
nCores_para = 1,
  rkernel = "laplacian",
  rk_scale = 1
\lambda
```
#### Arguments

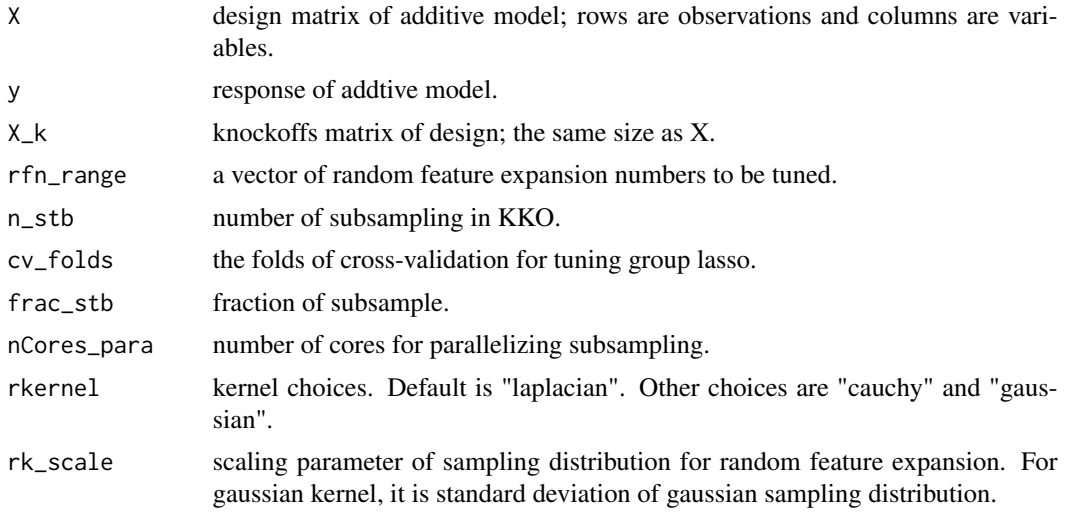

#### Value

a list of tuning results.

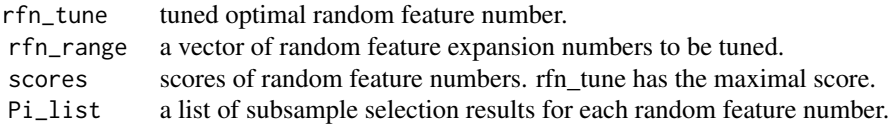

#### Author(s)

Xiaowu Dai, Xiang Lyu, Lexin Li

#### Examples

library(knockoff) p=5 # number of predictors sig\_mag=100 # signal strength n= 100 # sample size rkernel="laplacian" # kernel choice s=2 # sparsity, number of nonzero component functions rk\_scale=1 # scaling paramtere of kernel  $rfn_range= c(2,3,4)$  # number of random features cv\_folds=15 # folds of cross-validation in group lasso n\_stb=10 # number of subsampling

```
frac_stb=1/2 # fraction of subsample
nCores_para=2 # number of cores for parallelization
X=matrix(rnorm(n*p),n,p)%*%chol(toeplitz(0.3^(0:(p-1)))) # generate design
X_k = create.second_order(X) # generate knockoff
reg_coef=c(rep(1,s),rep(0,p-s)) # regression coefficient
reg_coef=reg_coef*(2*(rnorm(p)>0)-1)*sig_mag
y=X%*% reg_coef + rnorm(n) # response
```
rk\_tune(X,y,X\_k,rfn\_range,n\_stb,cv\_folds,frac\_stb,nCores\_para,rkernel,rk\_scale)

# <span id="page-10-0"></span>Index

generate\_data, [2](#page-1-0)

kko, [3](#page-2-0) KO\_evaluation, [4](#page-3-0)

rk\_fit, [5](#page-4-0) rk\_subsample, [7](#page-6-0) rk\_tune, [8](#page-7-0)